ИТ. **Но на сегодняшний день можно сказать одно, что шаровая молния является вполне определённым физическим объектом, дальнейшее, более детальное изучение которого, несомненно, должно привести к новому научно-техническому прогрессу.**

#### **Л итература**

- **1. Капица, П.Л. Эксперимент, теория, практика. М.: Наука, 1977.**
- **2. Стекольников, И.С. Физика молнии и грозозащита. М.; Изд-во АН СССР, 1943.**

**3. Бенндорф, Г. Атмосферное электричество. - М.: ГИТТЛ, 1934.**

**УДК 621.311:618.5**

# **ПРОЕКТИРОВАНИЕ ЦИФРОВЫХ ФИЛЬТРОВ С КОНЕЧНОЙ ИМПУЛЬСНОЙ ХАРАКТЕРИСТИКОЙ В СИСТЕМЕ VISSIM**

## *Уласик О.Ф., Недабой М.А.* **Научный руководитель - канд. техн. наук, доцент РУМЯНЦЕВ В.Ю.**

**Цифровой фильтр - это дискретно-временная система, выходной сигнал которой является модифицированной версией входного сигнала. Фильтры являются основой для большинства приложений обработки сигналов. Типичное назначение - это извлечение или вырезка области спектра входного сигнала или определенной частоты. Используемые для кондиционирования сигналов фильтры нередко называются частотноселектирующими, поскольку обычно разрабатываются на основе требований к частотной характеристике.**

**Исследуемые цифровые фильтры предназначены для обработки сигналов, представленных в виде временных рядов. Наиболее простыми для анализа и реализации являются широко применяемые на практике цифровые фильтры с конечной импульсной характеристикой (КИХ-фильтры), имеющие следующий вид уравнения фильтрации:**

$$
y(k)=\sum_{i=0}^m b_i x(k-i),
$$

где  $y(k)$  - выходной сигнал после фильтрации;

*к -* **номер выборки;**

*т -* **количество коэффициентов фильтра, уменьшенное не единицу;**

*Ь -* **коэффициенты фильтра;**

*х{к - i) -* **входной сигнал.**

**Цифровой фильтр реализован в виде типовой цифровой системы, показанной на рисунке 1. В диаграмме принято несколько неявных допущений. Во-первых, чтобы точно обработать сигнал, принимается, что тракт АЦП/ЦАП обладает достаточными значениями частоты дискретизации, разрешающей способности и динамического диапазона. Во-вторых, для того, чтобы закончить все свои вычисления в пределах интерва-**

**ла дискретизации — , устройство цифровой обработки сигнала (ЦОС) должно иметь** *fs*

**достаточное быстродействие.**

**Для синтеза КИХ-фильтров VisSim использует алгоритм множественного обмена Ремеза (Remez Multiple Exchange algorithm). Для удобства, проектирование КИХфильтра обычно выполняют на основе задания его свойств в домене частот.**

**КИХ-фильтры имеют полюсы (корни знаменателя) равные нулю и характеризуются конечной импульсной характеристикой. КИХ-фильтры могут иметь более разно** образные АЧХ, чем БИХ-фильтры. Важной особенностью КИХ-фильтров является то, что фазовая характеристика может быть строго линейна  $j(w)$  = -const w. Если это условие выполнено, то импульсная характеристика фильтра обладает свойством симметрии  $h[k] = h[n-1-k]$ . В этом случае ряд коэффициентов числителя передаточной функции также симметричен, следовательно, групповая задержка на цепочке блоков регистрЗадержки для сигналов любой части спектра постоянна и составляет  $\frac{n-1}{2}$  отсчетов, где n - порядок фильтра или количество блоков регистрЗадержки.

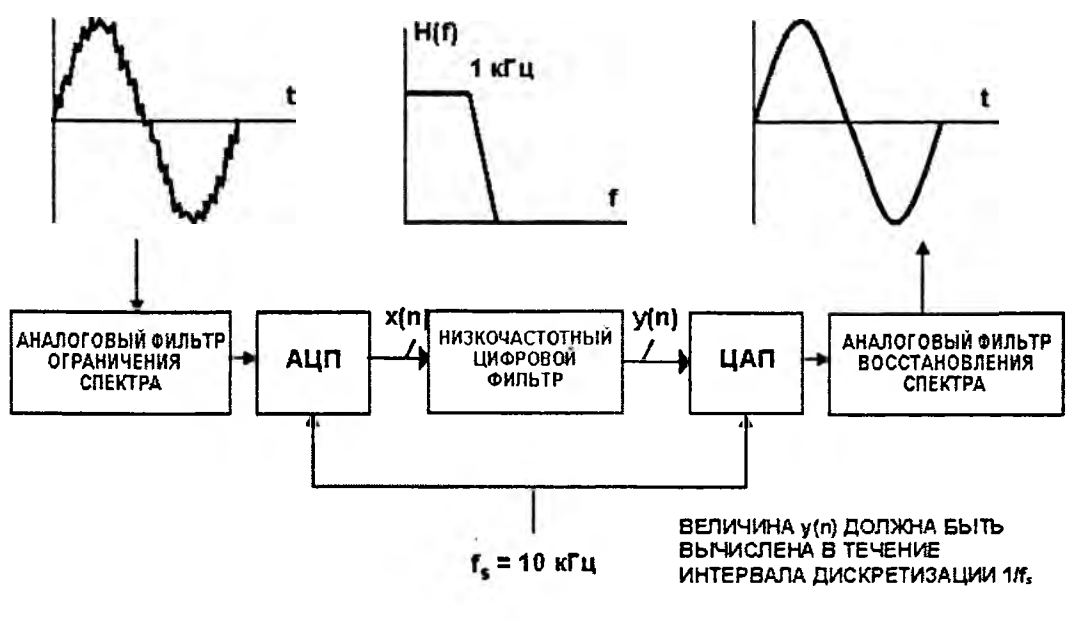

Рисунок 1

К особым преобразователям, которые реализуются на основе КИХ-фильтров, относятся преобразователь Гильберта и дифференциаторы. Преобразователем Гильберта или фазовращателем на 90° называется цифровой фильтр с частотной характеристикой  $H(e^{jw})$ , которая имеет модуль равный единице и фазовый угол равный  $-\frac{\pi}{2}$  $0 < w < \pi$  и  $+\frac{\pi}{2}$  для  $-\pi < w < 0$ . Дифференциаторы характеризуются линейно-

нарастающей ЛАЧХ в желаемом диапазоне частот.

Генерация КИХ-фильтра состоит в том, что VisSim, согласно заданию, вычисляет полиномиальные коэффициенты числителя и знаменателя его передаточной функции.

После вычисления коэффициентов, алгоритм оценивает максимальную ошибку приближения d (Delta). Эта оценка есть взвешенное различие между фактической и желаемой АЧХ. Если полоса имела вес равный 1, то  $d$  равна абсолютной ошибке приближения. Если полоса имела вес равный 10, то абсолютная погрешность будет составлять 0,1d. Значение d выводится в окне информационных сообщений.

Для вызова диалогового окна проектирования КИХ-фильтра (рисунок 2) нажмите на одноименную кнопку в диалоговом окне «Задание передаточной функции».

Порядок: в этой строке ввода Вы можете указать желаемый порядок фильтра. Как правило, чем больше порядок, тем точнее аппроксимация ЧХ фильтра.

Тип фильтра: в этом выпадающем списке Вы можете выбрать желаемый тип фильтра: «КИХ-фильтр», «Дифференциатор», «преобразователь Гильберта».

Материалы 63-й научно-технической конференции студентов, магистрантов и аспирантов (апрель 2007 года)

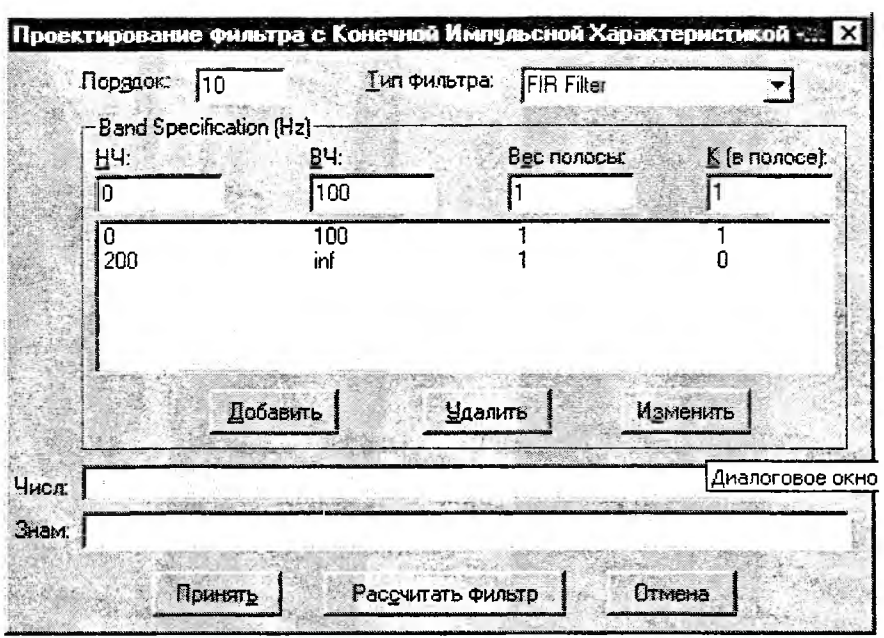

Рисунок 2

Спецификация полос: эта зона диалогового окна предназначена для задания требований к полосам АЧХ фильтра. При вводе параметров полос Вам следует придерживаться правил:

- для дискретных фильтров, указываемые частоты должны быть ниже частоты Найквиста:

- для непрерывных фильтров, бесконечную частоту следует обозначать, используя зарезервированное слово «inf».

НЧ, ВЧ: используя эти строки ввода, Вы можете указать желаемые частоты среза для каждой полосы.

Вес полосы (цена ошибки): значения определенные Вами в этой строке ввода будут диктовать процедуре осуществляющей синтез коэффициентов вес (цену) аппроксимационных ошибок для каждой из полос.

К (в полосе): в этой строке ввода Вы можете указать желаемый коэффициент передачи в каждой полосе.

#### Литература

1. Дьяков, В.П. VisSim + MathCAD + MatLab. Визуальное математическое моделирование. - М.: Солон-Пресс, 2004. - 384 с.

УДК 621.316

## КРУЭ И КРИТЕРИИ ЕГО ПРИМЕНЕНИЯ

### Пивень М.В., Трембицкий А.М., Лебедев А.Е. Научный руководитель - КЛИМКОВИЧ П.И.

К особой группе комплектных распределительных устройств относятся устройства с элегазовой изоляцией КРУЭ. Выбор элегаза (шестифтористая сера  $SF_6$ ) не случаен. Чистый газообразный элегаз химически не активен, не горит и не поддерживает горение, обладает повышенной теплоотводящей способностью и удачно сочетает в себе изоляционные и дугогасящие свойства. Электрическая прочность элегаза в 2,5 раза